# bind 方法

### 方法

Page.bind(type, data, fn, targetPage)

#### 描述

为页面绑定事件。可以给当前页面、指定页面或所有页面绑定事件。

#### 参数说明

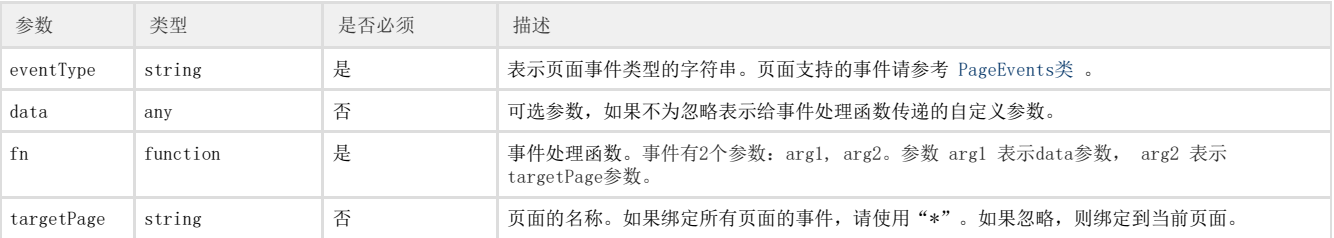

## 返回值

无

#### 示例

下面的示例代码中,通过bind方法,给页面绑定事件。

示例一:

```
   不需要给事件处理函数传递自定义参数,且绑定事件到当前页面。
```

```
//
var page = Forguncy.Page;
//
page.bind("loaded", function (arg1, arg2) {
//1
alert(arg2.pageName);
});
```
示例二:

需要给事件处理函数传递自定义参数,且绑定事件到页面1。

```
//
var text = "ready";
//
var page = Forguncy.Page;
//
page.bind("loaded", text, function (arg1, arg2) {
//
alert(arg1.data);
}, "1");
```
示例三:

需要给事件处理函数传递自定义参数,且绑定事件到所有页面。

```
//
var page = Forguncy.Page;
//
page.bind("loaded", function (arg1, arg2) {
//1122
alert(arg2.pageName);
}, "*");
```
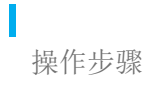

在页面设置中,上传一个JavaScript文件,并输入JavaScript代码。

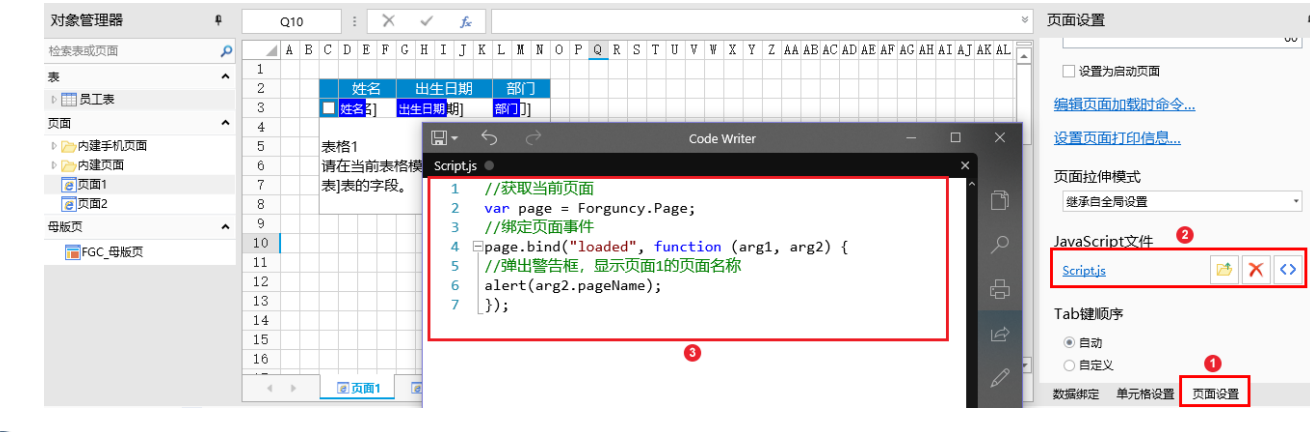

```
ຳ
```
运行页面,在页面加载时就会弹出警告框,显示页面1的页面名称。

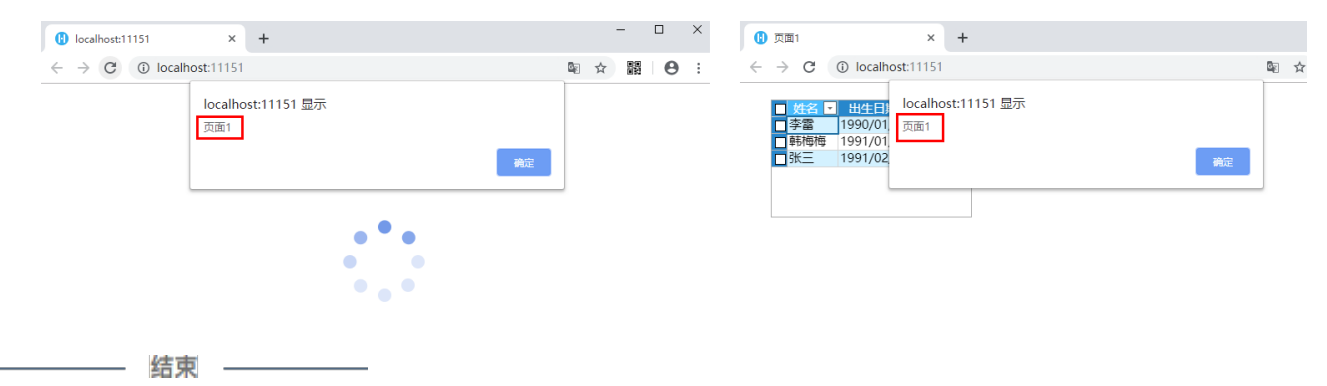